# Package 'BgeeCall'

October 16, 2020

Type Package

Title Automatic RNA-Seq present/absent gene expression calls generation

Version 1.4.1

Date 2019-03

Description BgeeCall allows to generate present/absent gene expression calls without using an arbitrary cutoff like TPM<1.

Calls are generated based on reference intergenic sequences. These sequences are generated based on expression of all RNA-Seq libraries of each species integrated in Bgee (https://bgee.org).

**Depends**  $R$  ( $>= 3.6$ )

Imports GenomicFeatures, rhdf5, tximport, Biostrings, rtracklayer, biomaRt, jsonlite, methods, grDevices, graphics, stats, utils

License GPL-3

URL <https://github.com/BgeeDB/BgeeCall>

# BugReports <https://github.com/BgeeDB/BgeeCall/issues>

# VignetteBuilder knitr

biocViews Software, GeneExpression, RNASeq

Suggests knitr, testthat, rmarkdown, AnnotationHub, httr

RoxygenNote 7.0.2

Encoding UTF-8

NeedsCompilation no

SystemRequirements kallisto

git\_url https://git.bioconductor.org/packages/BgeeCall

git\_branch RELEASE\_3\_11

git last commit 0dbbf56

git\_last\_commit\_date 2020-05-12

Date/Publication 2020-10-16

Author Julien Wollbrett [aut, cre], Julien Roux [aut], Sara Fonseca Costa [ctb], Marc Robinson Rechavi [ctb],

Frederic Bastian [aut]

Maintainer Julien Wollbrett <julien.wollbrett@unil.ch>

# <span id="page-1-0"></span>R topics documented:

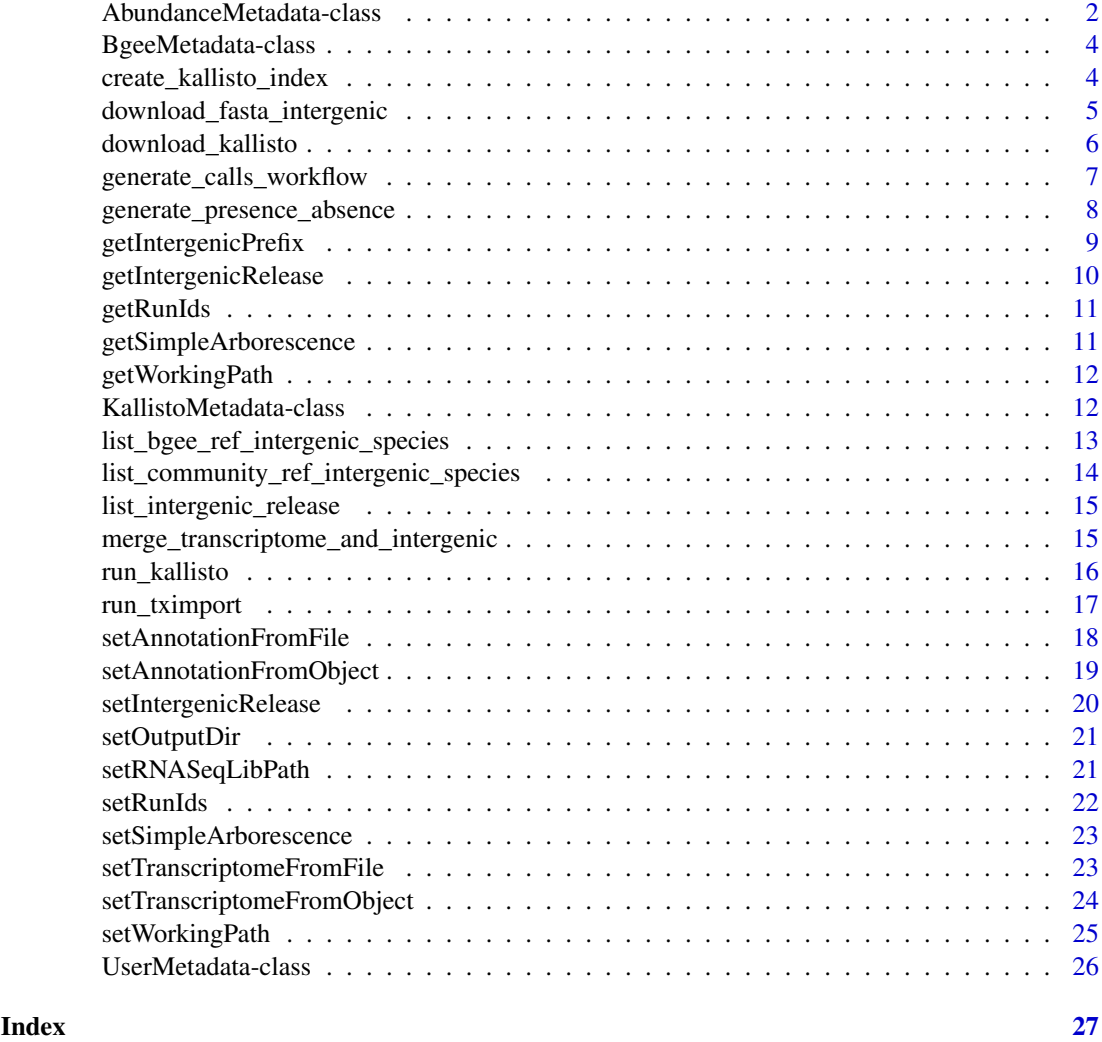

AbundanceMetadata-class

*AbundanceMetadata s4 class*

# Description

An S4 class that is the parent class of all abundance tool Classes. It contains information needed to all abundance tools. This class can be seen as an abstract class, you should never instanciate it.

# Slots

- txOut Similar to tximport txOut parameter. Allows to keep abundance at transcript level if TRUE (default = FALSE)
- ignoreTxVersion logical used to remove transcript version in transcript ID if TRUE (default = FALSE)
- cutoff numeric corresponding to the proportion of intergenic present divided by proportion of protein coding present (default  $= 0.05$ ). In the Bgee pipeline this cutoff is fixed and its value is 0.05. Be careful when changing this parameter as it could have a huge impact on your present/absent calls.
- full\_transcriptome\_file Name of the fasta file containing both transcriptomic and intergenic regions. This file is created by the pipeline. You should edit this slot only if you already have such a file with a different name.
- tx2gene\_file Name of the file containing the mapping between transcript IDs and gene IDs (See the tximport package vignette for more details). This file is created by the pipeline. You should edit this slot only if you already have such a file with a different name. This file must be store at get\_species\_path()
- tx2gene\_file\_without\_version Name of the file containing the mapping between transcript IDs and gene IDs if ignoreTxVersion == TRUE (See the tximport package vignette for more details). This file is created by the pipeline. You should edit this slot only if you already have such a file with a different name. This file must be store at get species  $path()$
- gene2biotype\_file Name of the file containing the mapping between gene IDs and biotypes. This file is created by the pipeline. You should edit this slot only if you already have such a file with a different name.
- tool\_name Name of the tool that will be use to generate transcript abundance estimation. All descendant of this class have to define a value for this slot (in the prototype section)
- abundance\_file Name of the transcript-level abundance file. All descendant of this class have to define a value for this slot (in the prototype section)
- read\_size\_kmer\_threshold read size of the library below which transcript index is created using a smaller kmer size
- transcript\_id\_header Name of the header of the column that contains transcript ID
- count\_header Name of the header of the column that contains count
- abundance\_header Name of the header of the column that contains abundance
- eff\_length\_header Name of the header of the column that contains effective length
- transcript\_calls\_file\_name default name of file containing all transcript ids and calls (if calls created at transcript level)
- gene\_calls\_file\_name default name of file containing all gene ids and calls (if calls created at gene level)
- transcript\_cutoff\_file\_name default name of file containing summary of cutoff used to generate transcript expression calls (if calls created at transcript level)
- gene\_cutoff\_file\_name default name of file containing summary of cutoff used to generate gene expression calls (if calls created at gene level)
- transcript\_distribution\_file\_name default name of density plot file containing TPM distribution of all transcripts (if calls created at transcript level)
- gene\_distribution\_file\_name default name of density plot file containing TPM distribution of all genes (if calls created at gene level)

<span id="page-3-0"></span>BgeeMetadata-class *BgeeMetadata S4 class*

#### Description

An S4 class that contains all information to retrieve intergenic regions generated by Bgee.

# Slots

intergenic\_release Bgee intergenic release that will be used

- all\_releases list of all reference intergenic releases that can be used to generate your present/absent expression calls.
- intergenic\_prefix String used to generate an intergenic release specific output directory
- custom\_intergenic\_path path to a local version of reference intergenic fasta file. If NULL (by default) the reference intergenic fasta file will be downloaded. If not NULL BgeeCall will merge this local reference intergenic file with the transcriptome. Except if you generated your own intergenic regions always keep it NULL.

create\_kallisto\_index *Create kallisto indexes.*

#### **Description**

This function creates kallisto indexes. Two indexes can be created depending on the reads size (see 'AbundanceMetadata@read\_size\_kmer\_threshold' and 'UserMetadata@reads\_size' for more information). One with default kmer value (31 nt) and one with kmer size of 15 nt. In order to generate.

#### Usage

```
create_kallisto_index(
  myKallistoMetadata,
  myBgeeMetadata,
  myUserMetadata,
  transcriptome_path = ""
\lambda
```
#### Arguments

myKallistoMetadata

A Reference Class KallistoMetadata object.

myBgeeMetadata A Reference Class BgeeMetadata object.

myUserMetadata A Reference Class UserMetadata object.

transcriptome\_path

path to the transcriptome fasta file. If no path is provided the default path created using BgeeCall will be used. IMPORTANT : in BgeeCall the transcriptome used to generate present/absent calls contains both intergenic sequences downloaded from Bgee and the reference transcriptome. If this function is run to generate present/absent then 'transcriptome\_path' has to be empty

#### <span id="page-4-0"></span>Value

create kallisto index and save it on the hard drive

#### Author(s)

Julien Wollbrett.

#### Examples

```
## Not run:
# first a transcriptome is needed. Here it is downloaded from AnnotationHub
library(AnnotationHub)
ah <- AnnotationHub()
ah_resources <- query(ah, c('Ensembl', 'Caenorhabditis elegans', '84'))
# kallisto can not deal with S4 objects. A Path to a transcriptome file is
# required
transcriptome_object <- rtracklayer::import.2bit(ah_resources[['AH50453']])
transcriptome_path <- file.path(getwd(),'transcriptome.fa')
Biostrings::writeXStringSet(transcriptome_object, transcriptome_path)
# initialize objects needed to create destination folder
```

```
bgee <- new('BgeeMetadata')
user <- new('UserMetadata', species_id = '6239')
kallisto <- new('KallistoMetadata')
```

```
# generate transcriptome index
create_kallisto_index(kallisto, bgee, user, transcriptome_path)
```
## End(Not run)

download\_fasta\_intergenic

*Download fasta intergenic*

#### Description

Check if reference intergenic fasta file has already been downloaded. If not the file is downloaded from Bgee FTP or from the community repository depending on myBgeeMetadata@intergenic\_release. if myBgeeMetadata@intergenic\_release  $==$  "community" then reference intergenic wil be downloaded from the Zenodo community repository. Otherwise Reference intergenic sequences will be downloaded from the official Bgee FTP. Be careful when using reference intergenic sequences generated by the community as the Bgee team do not deeply review them.

#### Usage

```
download_fasta_intergenic(
 myBgeeMetadata = new("BgeeMetadata"),
 myUserMetadata,
  intergenic_file
)
```
#### Arguments

```
myBgeeMetadata A Reference Class BgeeMetadata object (optional)
myUserMetadata A Reference Class UserMetadata object.
intergenic_file
                 path where intergenic file will be saved
```
# Value

download fasta intergenic from Bgee FTP or from the Zenodo community and save it locally

#### Examples

```
{
bgee_intergenic_file <- file.path(getwd(), 'intergenic.fasta')
userMetadata <- new('UserMetadata', species_id = '7227')
}
```
download\_kallisto *Download binary version of kallisto.*

#### Description

Check your OS and download correct binary version of kallisto.

#### Usage

download\_kallisto(myKallistoMetadata, myUserMetadata)

#### Arguments

myKallistoMetadata A Reference Class KallistoMetadata object. myUserMetadata A Reference Class UserMetadata object.

#### Value

save uncompressed executable of kallisto on the hard drive

#### Author(s)

Julien Wollbrett.

#### Examples

```
{
  kallisto <- new('KallistoMetadata')
 user <- new('UserMetadata')
  download_kallisto(kallisto, user)
}
```
<span id="page-5-0"></span>

<span id="page-6-0"></span>generate\_calls\_workflow

*generate present/absent calls*

# Description

Main function running the workflow allowing to generate present/absent calls from a file, a data.frame, or objects of the classe UserMetadata (please choose only 1 out of the 3) This workflow is highly tunable by editing default values of the slots of S4 objects. For more information on how to tune the workflow please have a look at the vignette and the documentation of the classes KallistoMetadata, AbundanceMetadata, UserMetadata, and BgeeMetadata

# Usage

```
generate_calls_workflow(
 abundanceMetadata = new("KallistoMetadata"),
 bgeeMetadata = new("BgeeMetadata"),
 userMetadata = NULL,
 userDataFrame = NULL,
 userFile = NULL
)
```
#### Arguments

abundanceMetadata

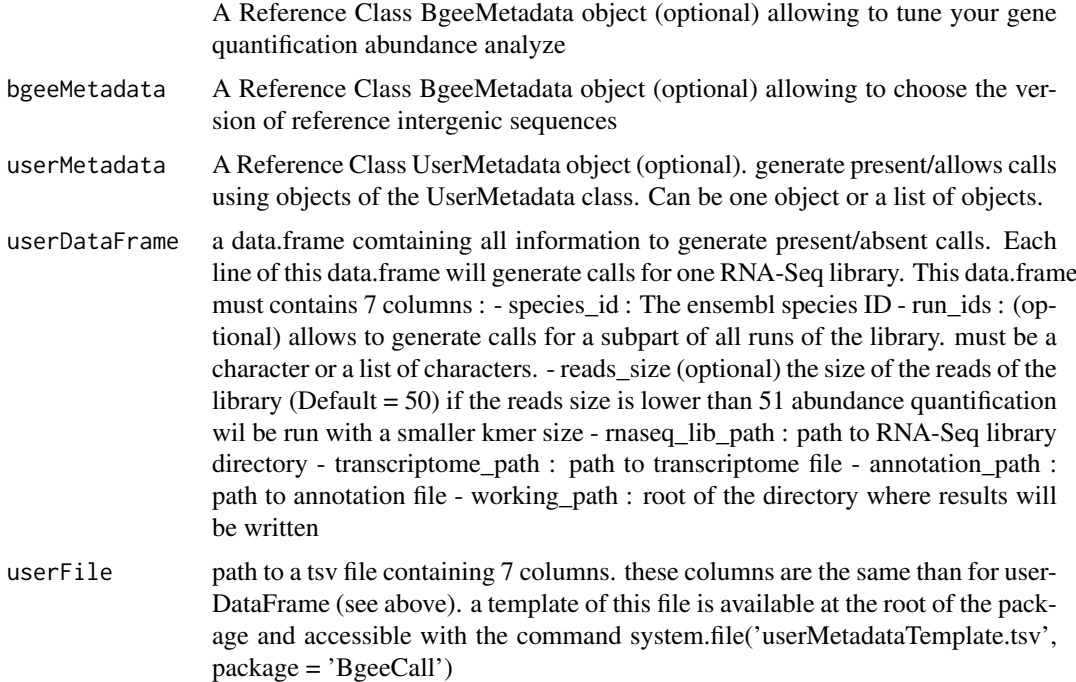

# Value

paths to the 4 results files (see vignette for more details)

#### <span id="page-7-0"></span>Author(s)

Julien Wollbrett

#### See Also

AbundanceMetadata, KallistoMetadata, BgeeMetadata, UserMetadata

# Examples

```
## Not run:
# import gene annotation and transcriptome from AnnotationHub
library(AnnotationHub)
ah <- AnnotationHub()
ah_resources <- query(ah, c('Ensembl', 'Caenorhabditis elegans', '84'))
annotation_object <- ah_resources[['AH50789']]
transcriptome_object <- rtracklayer::import.2bit(ah_resources[['AH50453']])
# instanciate BgeeCall object
# add annotation and transcriptome in the user_BgeeCall object
# it is possible to import them using an S4 object (GRanges, DNAStringSet)
# or a file (gtf, fasta) with methods setAnnotationFromFile() and
# setTranscriptomeFromFile()
user_BgeeCall <- setAnnotationFromObject(user_BgeeCall,
                                         annotation_object,
                                         'WBcel235_84')
user_BgeeCall <- setTranscriptomeFromObject(user_BgeeCall,
                                          transcriptome_object,
                                           'WBcel235')
# provide path to the directory of your RNA-Seq library
user_BgeeCall <- setRNASeqLibPath(user_BgeeCall,
                 system.file('extdata', 'SRX099901_subset',
                 package = 'BgeeCall'))
# run the full BgeeCall workflow
calls_output <- generate_calls_workflow(
             userMetadata = user_BgeeCall)
## End(Not run)
```
generate\_presence\_absence *Generate presence absence*

#### Description

Generate presence absence calls. It correponds to the last part of the generation of the expression calls workflow. It runs the last part of the workflow generating presetn/absent expression calls. This function should only be used by advanced user who already manually run all previous parts of the pipeline. If you are not an advanced user it is safer to run the function "generate\_calls\_workflow" that run all steps of the worklow

#### <span id="page-8-0"></span>getIntergenicPrefix 9

#### Usage

```
generate_presence_absence(
  myAbundanceMetadata = new("KallistoMetadata"),
  myBgeeMetadata = new("BgeeMetadata"),
  myUserMetadata
\lambda
```
#### Arguments

myAbundanceMetadata

A descendant object of the Class myAbundanceMetadata (optional).

myBgeeMetadata A Class BgeeMetadata object (optional).

myUserMetadata A Class UserMetadata object.

# Value

path to the 4 output files

# Author(s)

Julien Wollbrett

Julien Roux

# See Also

generate\_calls\_workflow

## Examples

```
{
# this example reuse data present in the directory 'extdata' of the package.
user <- new('UserMetadata', working_path = system.file('extdata',
package = 'BgeeCall'), species_id = '6239', rnaseq_lib_path = system.file(
'extdata', 'SRX099901_subset', package = 'BgeeCall'),
annotation_name = 'WBcel235_84', simple_arborescence = TRUE)
calls_output <- generate_presence_absence(myUserMetadata = user)
#
```
}

getIntergenicPrefix *'intergenic\_prefix' Getter*

# Description

Get value of the 'intergenic\_prefix' slot

# Usage

getIntergenicPrefix(bgeeObject)

## S4 method for signature 'BgeeMetadata' getIntergenicPrefix(bgeeObject)

# Arguments

bgeeObject The BgeeMetadata object

# Value

the value of the 'intergenic\_prefix' slot of the object

# Examples

```
{
bgee <- new("BgeeMetadata")
intergenic_prefix <- getIntergenicPrefix(bgee)
}
```
getIntergenicRelease *'intergenic\_release' Getter*

# Description

Get value of the 'intergenic\_release' slot

# Usage

```
getIntergenicRelease(bgeeObject)
```

```
## S4 method for signature 'BgeeMetadata'
getIntergenicRelease(bgeeObject)
```
#### Arguments

bgeeObject The BgeeMetadata object

#### Value

the value of the 'intergenic\_release' slot of the object

# Examples

```
{
bgee <- new("BgeeMetadata")
intergenic_release <- getIntergenicRelease(bgee)
}
```
<span id="page-9-0"></span>

<span id="page-10-0"></span>

# Description

Get value of the 'run\_ids' slot

# Usage

getRunIds(userObject)

## S4 method for signature 'UserMetadata' getRunIds(userObject)

#### Arguments

userObject The UserMetadata object

# Value

the value of the 'run\_ids' slot of the object

# Examples

```
{
user <- new("UserMetadata")
run_ids <- getRunIds(user)
}
```
getSimpleArborescence *'simple\_arborescence' Getter*

# Description

Get value of the 'simple\_arborescence' slot

# Usage

```
getSimpleArborescence(userObject)
```

```
## S4 method for signature 'UserMetadata'
getSimpleArborescence(userObject)
```
#### Arguments

userObject The UserMetadata object

# Value

the value of the 'simple\_arborescence' slot of the object

# Examples

```
{
user <- new("UserMetadata")
simple_arborescence <- getSimpleArborescence(user)
}
```
getWorkingPath *'working\_path' Getter*

#### Description

Get value of the 'working\_path' slot

# Usage

getWorkingPath(userObject)

## S4 method for signature 'UserMetadata' getWorkingPath(userObject)

#### Arguments

userObject The UserMetadata object

# Value

the value of the 'working\_path' slot of the object

# Examples

```
{
user <- new("UserMetadata")
working_path <- getWorkingPath(user)
}
```
KallistoMetadata-class

*KallistoMetadata S4 class*

#### Description

An S4 class that is the desendant of the AbundanceMetadata class. It contains all metadata needed to run kallisto analysis. All slots of this class have a default value. You do not need to edit them to run the package

<span id="page-11-0"></span>

#### <span id="page-12-0"></span>Slots

- download\_kallisto A logical allowing to use an already installed version of kallisto or to download a version that will be used only by this package
- kallisto\_windows\_url URL to the binary of kallisto for windows
- kallisto\_linux\_url URL to the binary of kallisto for linux
- kallisto\_osx\_url URL to the binary of kallisto for MacOS
- kallisto\_windows\_dir Name of the directory where kallisto will be installed on windows
- kallisto\_linux\_dir Name of the directory where kallisto will be installed on linux
- kallisto\_osx\_dir Name of the directory where kallisto will be installed on Mac
- unix\_kallisto\_name Name of the kallisto executable in linux and macOS
- windows\_kallisto\_name Name of the kallisto executable in windows
- index\_file Name of index file generated by kallisto with default kmer size. It will be generated using the fasta file that contains both transcriptomic and intergenic regions. Do not use an index you generated outside of this package. This file is created by the pipeline. You should edit this slot only if you already have such a file with a different name. This file must be store at get\_tool\_path()
- k15\_index\_file same as index\_file. This index is generated with smallest kmers and will be used only for libraries containing reads smallest than 50nt.
- single\_end\_parameters kallisto parameters used to run a single end mapping
- pair\_end\_parameters kallisto parameters used to run a pair end mapping
- overwrite\_index logical allowing to overwrite already existing index. FALSE by default. Then by default already existing index files will not be generated again.
- overwrite\_quant logical allowing to overwrite already existing abundance.txt files. FALSE by default. Then by default already existing quantitfdication files will not be generated again.
- overwrite\_calls logical allowing to overwrite already existing present/absent calls. FALSE by default. Then by default already generated calls will not be generated again.

list\_bgee\_ref\_intergenic\_species *List species having Bgee reference intergenic sequences*

#### Description

Return information related to species having Bgee reference intergenic sequences available for the selected Bgee intergenic release: - speciesId : the NCBI species ID of the species - specieName : scientific species name - numberOfLibraries : number of libraries used to generate these reference intergenic sequences If a BgeeMetadata object is provided this function retrieve the list of species using BgeeMetadata@intergenic\_release. If only a 'release' is provided it will use it to retrieve the list of species. If none of them are provided the default Bgee reference intergenic release will be used.

#### Usage

```
list_bgee_ref_intergenic_species(myBgeeMetadata = NULL, release = NULL)
```
#### Arguments

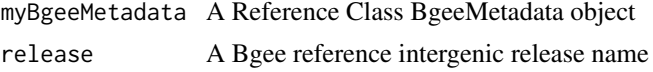

# Value

list all species having reference intergenic sequences available in the selected release

# Author(s)

Julien Wollbrett

# Examples

```
{
bgee <- new("BgeeMetadata")
list_bgee_ref_intergenic_species(myBgeeMetadata = bgee)
list_bgee_ref_intergenic_species(release = '0.2')
}
```
list\_community\_ref\_intergenic\_species

*List species having reference intergenic sequences created by the BgeeCall community*

# Description

Return information related to species having reference intergenic sequences created by the BgeeCall community - speciesId : the NCBI species ID of the species - url : url to the reference intergenic fasta file - numberOfLibraries : number of libraries used to generate these reference intergenic sequences

# Usage

list\_community\_ref\_intergenic\_species()

# Value

list all species having reference intergenic sequences created by the community

#### Author(s)

Julien Wollbrett

#### Examples

```
{
list_community_ref_intergenic_species()
}
```
<span id="page-13-0"></span>

#### <span id="page-14-0"></span>list\_intergenic\_release

*List reference intergenic releases usable with the BgeeCall package*

#### Description

Returns information on available Bgee intergenic releases, the access URL for FTP, and the date of release

#### Usage

```
list_intergenic_release(release = NULL)
```
#### Arguments

release A character specifying a targeted release number (e.g., '0.1'). If not specified, all available releases are shown.

# Value

A data frame with information on Bgee intergenic releases available to use with the BgeeCall package.

#### Author(s)

Julien Wollbrett

#### Examples

```
{
list_intergenic_release()
}
```
merge\_transcriptome\_and\_intergenic

*Merge transcriptome file provided by the user with the Bgee intergenic fasta file.*

#### Description

This function will create a file corresponding to the concatenation of the transcriptome fasta file provided by the user and the corresponding intergenic fasta file created by Bgee.

#### Usage

```
merge_transcriptome_and_intergenic(
 myKallistoMetadata,
 myBgeeMetadata,
 myUserMetadata
)
```
#### Arguments

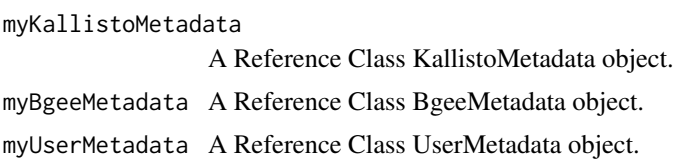

# Value

save merged file on the hard drive

#### Author(s)

Julien Wollbrett.

#### Examples

```
{
bgee <- new('BgeeMetadata', intergenic_release = '0.1')
user <- new ('UserMetadata', species_id = '6239')
kallisto <- new('KallistoMetadata')
user <- setTranscriptomeFromFile(user, system.file("extdata",
"transcriptome.fa", package = "BgeeCall"), 'WBcel235')
merge_transcriptome_and_intergenic(kallisto, bgee, user)
}
```
run\_kallisto *Run one kallisto abundance analyse*

# Description

Run kallisto and all preliminary steps if needed like : - creation of transcriptome with intergenic (if needed) - installation of kallisto (if needed) - index creation (if needed) - run kallisto quantification

#### Usage

```
run_kallisto(
 myKallistoMetadata,
 myBgeeMetadata,
 myUserMetadata,
  transcriptome_path = ""
)
```
# Arguments

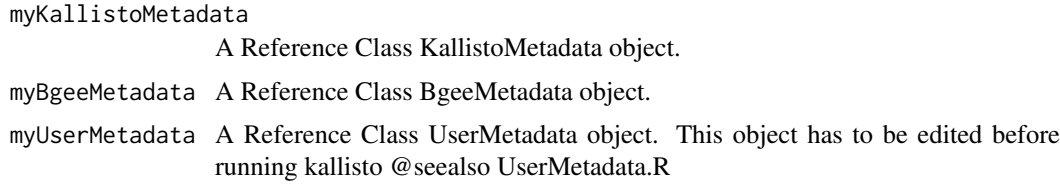

<span id="page-15-0"></span>

#### <span id="page-16-0"></span>transcriptome\_path

path to the transcriptome fasta file. If no path is provided the default path created using BgeeCall will be used. IMPORTANT : in BgeeCall the transcriptome used to generate present/absent calls contains both intergenic sequences downloaded from Bgee and the reference transcriptome.

# Value

create kallisto output files and save them on the hard drive

#### Author(s)

Julien Wollbrett.

#### Examples

```
## Not run:
# first a transcriptome is needed. Here it is downloaded from AnnotationHub
library(AnnotationHub)
ah <- AnnotationHub()
ah_resources <- query(ah, c('Ensembl', 'Caenorhabditis elegans', '84'))
# kallisto can not deal with S4 objects. Path to transcriptome file is
# required
transcriptome_object <- rtracklayer::import.2bit(ah_resources[['AH50453']])
transcriptome_path <- file.path(getwd(),'transcriptome.fa')
Biostrings::writeXStringSet(transcriptome_object, transcriptome_path)
# initialize objects needed to create destination folder
bgee <- new('BgeeMetadata')
user <- new('UserMetadata', species_id = '6239')
user <- setRNASeqLibPath(user, system.file(
                     'extdata', 'SRX099901_subset',
                     package = 'BgeeCall'))kallisto <- new('KallistoMetadata')
# generate transcriptome index
run_kallisto(kallisto, bgee, user, transcriptome_path)
## End(Not run)
```
run\_tximport *Run tximport*

#### Description

Run tximport. Will summarize abundance estimation from transcript level to gene level if 'myAbun $d$ anceMetadata@txout == FALSE'. Otherwise keep abundance estimation at transcript level.

#### Usage

```
run_tximport(
 myAbundanceMetadata = new("KallistoMetadata"),
 myBgeeMetadata = new("BgeeMetadata"),
 myUserMetadata,
  abundanceFile = ""\lambda
```
#### Arguments

myAbundanceMetadata

A descendant object of the Class myAbundanceMetadata.

myBgeeMetadata A Reference Class BgeeMetadata object.

myUserMetadata A Reference Class UserMetadata object.

abundanceFile (Optional) Path to the abundance file. NULL by default. If not NULL, the file located at 'abundanceFile' will be used to run tximport. Otherwise (Default) the path to the abundance file is deduced fom attributes of classes 'BgeeMetadata', 'UserMetadata' and 'AbundanceMetadata'

# Value

a tximport object

#### Author(s)

Julien Wollbrett

#### Examples

```
{
user <- new("UserMetadata", working_path = system.file("extdata",
    package = "BgeeCall"), species_id = "6239",
  rnaseq_lib_path = system.file("extdata",
    "SRX099901_subset", package = "BgeeCall"),
  annotation_name = "WBcel235_84", simple_arborescence = TRUE)
abundance_file <- system.file('extdata', 'abundance.tsv', package = 'BgeeCall')
tx_import <- run_tximport(myUserMetadata = user,
abundanceFile = abundance_file)
}
```
setAnnotationFromFile *Set annotation\_object of one UserMetadata object*

# Description

Method of the class UserMetadata. Set annotation\_object of one UserMetadata object by providing the path to a fasta transcriptome file.

<span id="page-17-0"></span>

#### <span id="page-18-0"></span>setAnnotationFromObject 19

#### Usage

```
setAnnotationFromFile(userObject, annotationPath, annotationName)
## S4 method for signature 'UserMetadata, character, missing'
setAnnotationFromFile(userObject, annotationPath, annotationName)
## S4 method for signature 'UserMetadata.character.character'
setAnnotationFromFile(userObject, annotationPath, annotationName)
```
#### Arguments

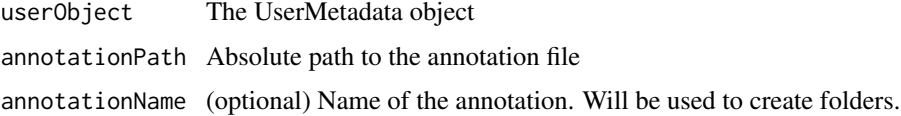

#### Details

If no annotationName is provided the name of the annotation file will be used to create folders.

# Value

An object of the class UserMetadata

#### Examples

```
{
# path to gtf annotation file
annotation_file <- system.file("extdata", "annotation.gtf", package = "BgeeCall")
user <- new("UserMetadata")
user <- setAnnotationFromFile(user, annotation_file,
                             "annotation_name")
}
```
setAnnotationFromObject

*Set annotation\_object of one UserMetadata object*

# Description

Method of the class UserMetadata. Set annotation\_object of one UserMetadata object by using one GRanges object as input.

#### Usage

setAnnotationFromObject(userObject, annotationObject, annotationName)

```
## S4 method for signature 'UserMetadata,GRanges,character'
setAnnotationFromObject(userObject, annotationObject, annotationName = "")
```
# Arguments

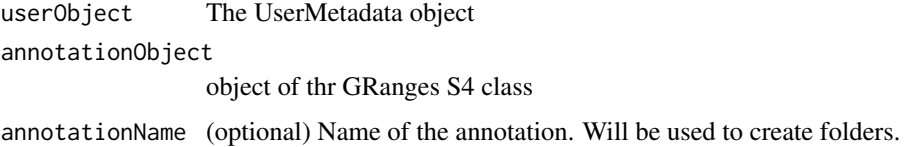

#### Details

If no annotationName is provided the name of the file is used to create folders.

# Value

An object of the class UserMetadata

# Examples

```
{
user <- new("UserMetadata")
annotation_object <- rtracklayer::import(system.file("extdata",
"annotation.gtf", package = "BgeeCall"))
user <- setAnnotationFromObject(user, annotation_object,
                                 "annotation_name")
}
```
setIntergenicRelease *'intergenic\_release' Setter*

# Description

Set value of the 'intergenic\_release' slot

# Usage

setIntergenicRelease(bgeeObject, intergenicRelease)

## S4 method for signature 'BgeeMetadata, character' setIntergenicRelease(bgeeObject, intergenicRelease)

# Arguments

bgeeObject The BgeeMetadata object intergenicRelease character corresponding to the 'intergenic\_release'

# Value

An object of the class BgeeMetadata with new 'intergenic\_release' value

<span id="page-19-0"></span>

#### <span id="page-20-0"></span>setOutputDir 21

#### Examples

```
{
bgee <- new("BgeeMetadata")
bgee <- setIntergenicRelease(bgee, "0.1")
}
```
setOutputDir *'output\_dir' Setter*

# Description

Set value of the 'output\_dir' slot

# Usage

setOutputDir(userObject, outputDir)

## S4 method for signature 'UserMetadata, character' setOutputDir(userObject, outputDir)

# Arguments

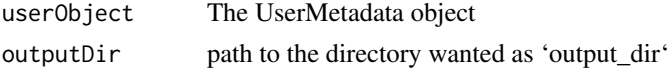

# Value

An object of the class UserMetadata with new 'output\_dir' value

#### Examples

```
{
user <- new("UserMetadata")
user <- setOutputDir(user, getwd())
}
```
setRNASeqLibPath *'rnaseq\_lib\_path' Setter*

#### Description

Set value of the 'rnaseq\_lib\_path' slot

# Usage

setRNASeqLibPath(userObject, rnaSeqLibPath)

## S4 method for signature 'UserMetadata,character' setRNASeqLibPath(userObject, rnaSeqLibPath)

#### <span id="page-21-0"></span>22 setRunIds and the contract of the contract of the contract of the contract of the contract of the contract of the contract of the contract of the contract of the contract of the contract of the contract of the contract

# Arguments

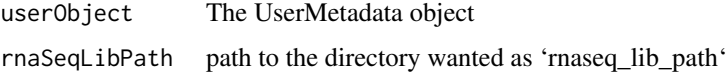

#### Value

An object of the class UserMetadata with new 'rnaseq\_lib\_path' value

# Examples

```
{
user <- new("UserMetadata")
user <- setRNASeqLibPath(user, getwd())
}
```
setRunIds *'run\_ids' Setter*

# Description

Method of the class UserMetadata. Set run\_ids of one UserMetadata object by providing the id of all wanted runs

#### Usage

setRunIds(userObject, runIds)

## S4 method for signature 'UserMetadata,character' setRunIds(userObject, runIds)

# Arguments

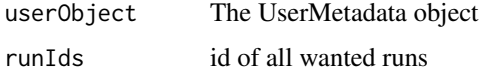

# Value

An object of the class UserMetadata

# Examples

```
{
user <- new("UserMetadata")
user <- setRunIds(user, c("RUN_1", "RUN_2"))
}
```
<span id="page-22-0"></span>setSimpleArborescence *'simple\_arborescence' Setter*

#### Description

Set value of the 'simple\_arborescence' slot

# Usage

```
setSimpleArborescence(userObject, simpleArborescence)
```

```
## S4 method for signature 'UserMetadata,logical'
setSimpleArborescence(userObject, simpleArborescence)
```
#### Arguments

userObject The UserMetadata object simpleArborescence boolean defining if output files will be created a simple arborescence (TRUE) or not (FALSE)

#### Value

An object of the class UserMetadata with new 'simple\_arborescence' value

#### Examples

```
{
user <- new("UserMetadata")
user <- setSimpleArborescence(user, FALSE)
}
```
setTranscriptomeFromFile

*Set transcriptome\_object of one UserMetadata object*

# Description

Method of the class UserMetadata. Set transcriptome\_object of one UserMetadata object by providing the path to a fasta transcriptome file.

# Usage

```
setTranscriptomeFromFile(userObject, transcriptomePath, transcriptomeName)
```
## S4 method for signature 'UserMetadata, character, missing' setTranscriptomeFromFile(userObject, transcriptomePath, transcriptomeName)

```
## S4 method for signature 'UserMetadata, character, character'
setTranscriptomeFromFile(userObject, transcriptomePath, transcriptomeName)
```
#### Arguments

userObject The UserMetadata object transcriptomePath Absolute path to the transcriptome file transcriptomeName (optional) Name of the trancriptome. Will be used to create folders.

Details

If no transcriptomeName is provided the name of the transcriptome file will be used to create folders.

#### Value

An object of the class UserMetadata

#### Examples

```
{
transcriptome_path <- system.file("extdata", "transcriptome.fa", package = "BgeeCall")
user <- new("UserMetadata")
user <- setTranscriptomeFromFile(user, transcriptome_path,
                                 "transcriptome_name")
}
```

```
setTranscriptomeFromObject
```
*Set transcriptome\_object of one UserMetadata object*

#### Description

Method of the class UserMetadata. Set transcriptome\_object of one UserMetadata object by using one DNAStringSet object as input.

# Usage

```
setTranscriptomeFromObject(userObject, transcriptomeObject, transcriptomeName)
```
## S4 method for signature 'UserMetadata, DNAStringSet, character' setTranscriptomeFromObject(userObject, transcriptomeObject, transcriptomeName)

#### Arguments

userObject UserMetadata object transcriptomeObject Object of the DNAStringSet S4 class

transcriptomeName

Name of the transcriptome. Will be used to create transcriptome folders.

<span id="page-23-0"></span>

#### <span id="page-24-0"></span>setWorkingPath 25

# Details

Please use a DNAStringSet object as input. This class is defined in the Biostrings package

# Value

an object of UserMetadata

# Examples

```
{
user <- new("UserMetadata")
transcriptome_object <- Biostrings::readDNAStringSet(
    system.file("extdata", "transcriptome.fa", package = "BgeeCall"))
user <- setTranscriptomeFromObject(user,
                 transcriptome_object,
                 "transcriptome_name")
}
```
setWorkingPath *'working\_path' Setter*

# Description

Set value of the 'working\_path' slot

#### Usage

setWorkingPath(userObject, workingPath)

## S4 method for signature 'UserMetadata, character' setWorkingPath(userObject, workingPath)

# Arguments

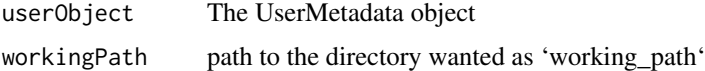

# Value

An object of the class UserMetadata with new 'working\_path' value

# Examples

```
{
user <- new("UserMetadata")
user <- setWorkingPath(user, getwd())
}
```
<span id="page-25-0"></span>UserMetadata-class *UserMetadata S4 class*

#### **Description**

An S4 class containing all metadata that have to be provided by the user It is mandatory to edit 'species\_id', 'rnaseq\_lib\_path', 'transcriptome\_path', 'annotation\_name', 'annotation\_object' and potentialy 'run\_ids' before using the package.

#### Slots

species\_id The NCBI Taxon Id of the species

- run\_ids A vector of charater. Has to be provided only if a subset of runs present in UserMetadata@rnaseq\_lib\_path has to be run. If empty, all fastq files present in the rnaseq\_lib\_path will be considered as technical replicates and merged to run one transcript expression estimation analyse.
- reads\_size The size of the reads. If smaller than 'KallistoMetadata@read\_size\_kmer\_threshold', an index with a kmer size of 15 bp will be used.
- rnaseq\_lib\_path Path to the directory of the RNA-Seq library that contains fastq files. The extension of the fastq files name must be .fq, .fastq, .fq.gz, or .fastq.gz
- transcriptome\_name Name of the transcriptome used to generate arborescence of output repositories.
- transcriptome\_object Object containing transcriptome
- annotation\_name Name of the annotation used to generate arborescence of output repositories.

annotation\_object Object containing annotations from GTF or GFF file

- working\_path Working directory. By default the working directory is defined with the 'getwd()' function.
- simple\_arborescence logical allowing to create a simple arborescence of directory. If 'TRUE' (default), all results will be on the same directory (working\_path/intergenic\_release/all\_results/libraryId). Use 'FALSE' if you plan to generate expression calls for the same library using different transcriptomes or gene annotations, otherwise you will overwrite previous results. When 'FALSE' the path to result folder looks like : working path/intergenic\_release/speciesId/kallisto/transcriptome\_name/annota
- output\_dir (optional) Allows to manually define your output directory. By default the path to output directory is created automatically from the working\_path (working\_path/intergenic\_release/all\_results/libraryId
- verbose logical allowing to use the verbose mode. TRUE by default.

# <span id="page-26-0"></span>Index

AbundanceMetadata *(*AbundanceMetadata-class*)*, [2](#page-1-0) AbundanceMetadata-class, [2](#page-1-0) BgeeMetadata *(*BgeeMetadata-class*)*, [4](#page-3-0) BgeeMetadata-class, [4](#page-3-0) create\_kallisto\_index, [4](#page-3-0) download\_fasta\_intergenic, [5](#page-4-0) download kallisto. [6](#page-5-0) generate\_calls\_workflow, [7](#page-6-0) generate\_presence\_absence, [8](#page-7-0) getIntergenicPrefix, [9](#page-8-0) getIntergenicPrefix,bgeeMetadata *(*getIntergenicPrefix*)*, [9](#page-8-0) getIntergenicPrefix,BgeeMetadata-method *(*getIntergenicPrefix*)*, [9](#page-8-0) getIntergenicRelease, [10](#page-9-0) getIntergenicRelease,bgeeMetadata *(*getIntergenicRelease*)*, [10](#page-9-0) getIntergenicRelease,BgeeMetadata-method *(*getIntergenicRelease*)*, [10](#page-9-0) getRunIds, [11](#page-10-0) getRunIds,userMetadata *(*getRunIds*)*, [11](#page-10-0) getRunIds,UserMetadata-method *(*getRunIds*)*, [11](#page-10-0) getSimpleArborescence, [11](#page-10-0) getSimpleArborescence,userMetadata *(*getSimpleArborescence*)*, [11](#page-10-0) getSimpleArborescence,UserMetadata-method *(*getSimpleArborescence*)*, [11](#page-10-0) getWorkingPath, [12](#page-11-0) getWorkingPath,userMetadata *(*getWorkingPath*)*, [12](#page-11-0) getWorkingPath,UserMetadata-method *(*getWorkingPath*)*, [12](#page-11-0) KallistoMetadata *(*KallistoMetadata-class*)*, [12](#page-11-0) KallistoMetadata-class, [12](#page-11-0)

list\_bgee\_ref\_intergenic\_species, [13](#page-12-0)

list\_community\_ref\_intergenic\_species, [14](#page-13-0) list\_intergenic\_release, [15](#page-14-0) merge\_transcriptome\_and\_intergenic, [15](#page-14-0) run\_kallisto, [16](#page-15-0) run\_tximport, [17](#page-16-0) setAnnotationFromFile, [18](#page-17-0) setAnnotationFromFile,userMetadata,character,character *(*setAnnotationFromFile*)*, [18](#page-17-0) setAnnotationFromFile,UserMetadata,character,character-*(*setAnnotationFromFile*)*, [18](#page-17-0) setAnnotationFromFile,UserMetadata,character,missing-me *(*setAnnotationFromFile*)*, [18](#page-17-0) setAnnotationFromObject, [19](#page-18-0) setAnnotationFromObject,userMetadata,GRanges,character *(*setAnnotationFromObject*)*, [19](#page-18-0) setAnnotationFromObject, UserMetadata, GRanges, character-*(*setAnnotationFromObject*)*, [19](#page-18-0) setIntergenicRelease, [20](#page-19-0) setIntergenicRelease,bgeeMetadata,character *(*setIntergenicRelease*)*, [20](#page-19-0) setIntergenicRelease,BgeeMetadata,character-method *(*setIntergenicRelease*)*, [20](#page-19-0) setOutputDir, [21](#page-20-0) setOutputDir,userMetadata,character *(*setOutputDir*)*, [21](#page-20-0) setOutputDir,UserMetadata,character-method *(*setOutputDir*)*, [21](#page-20-0) setRNASeqLibPath, [21](#page-20-0) setRNASeqLibPath,userMetadata,character *(*setRNASeqLibPath*)*, [21](#page-20-0) setRNASeqLibPath,UserMetadata,character-method *(*setRNASeqLibPath*)*, [21](#page-20-0) setRunIds, [22](#page-21-0) setRunIds,userMetadata,character *(*setRunIds*)*, [22](#page-21-0) setRunIds,UserMetadata,character-method *(*setRunIds*)*, [22](#page-21-0) setSimpleArborescence, [23](#page-22-0) setSimpleArborescence,userMetadata,logical *(*setSimpleArborescence*)*, [23](#page-22-0)

```
setSimpleArborescence,UserMetadata,logical-method
       (setSimpleArborescence), 23
23
setTranscriptomeFromFile,userMetadata,character,character
       (setTranscriptomeFromFile), 23
setTranscriptomeFromFile,UserMetadata,character,character-method
       (setTranscriptomeFromFile), 23
setTranscriptomeFromFile,userMetadata,character,missing
       (setTranscriptomeFromFile), 23
setTranscriptomeFromFile,UserMetadata,character,missing-method
       (setTranscriptomeFromFile), 23
setTranscriptomeFromObject, 24
setTranscriptomeFromObject,userMetadata,DNAStringSet,character
       (setTranscriptomeFromObject),
       24
setTranscriptomeFromObject,UserMetadata,DNAStringSet,character-method
       (setTranscriptomeFromObject),
       24
setWorkingPath, 25
setWorkingPath,userMetadata,character
       (setWorkingPath), 25
setWorkingPath,UserMetadata,character-method
       (setWorkingPath), 25
UserMetadata (UserMetadata-class), 26
UserMetadata-class, 26
```